### **Plano de Ensino do Eixo Temático DTB11202**

**Semestre 2009/2 – Módulo 2 – RAC Pós Médio** 

# **1. Identificação do eixo temático**

Nome: Desenho Técnico B Código: DTB11202 (Pós Médio M2) Aulas práticas: 5 horas-aula/semana Turma: 1120231

#### **2. Professores:**

Anastácio da Silva Júnior Gilson Jandir de Souza

### **3. Objetivo Geral**

 Capacitar os alunos para que possam usar os comandos básicos do Software AutoCAD 2007, para fazer desenhos técnicos e imprimi-los, de acordo com as normas técnicas.

#### **4. Objetivos Específicos**

Para o desenvolvimento das habilidades previstas no plano do curso, a disciplina

Desenho Técnico B, será ministrada de forma a propiciar o desenvolvimento da capacidade de construir com o uso do computador: desenho mecânico simples; desenho arquitetônico e desenho de instalações elétricas.

Para isto serão trabalhados os seguintes conteúdos:

- Comandos básicos e avançados do AutoCAD 2D.
- Normalização em Desenho Técnico.
- Desenho Arquitetônico e Simbologia usada em projeto elétrico.
- Uso dos cortes em Desenho Técnico

Observação: As habilidades a serem desenvolvidas são:

**H1** – Conhecer os comandos fundamentais (básicos e avançados) do AutoCAD 2007 e saber utiliza-los na construção de Desenho Técnico.

**H2** – Fazer desenho arquitetônico e Esquemas Elétricos de acordo com as normas.

**H3** – Fazer desenho mecânico de acordo com as normas.

#### **5. Cronograma / Conteúdos**

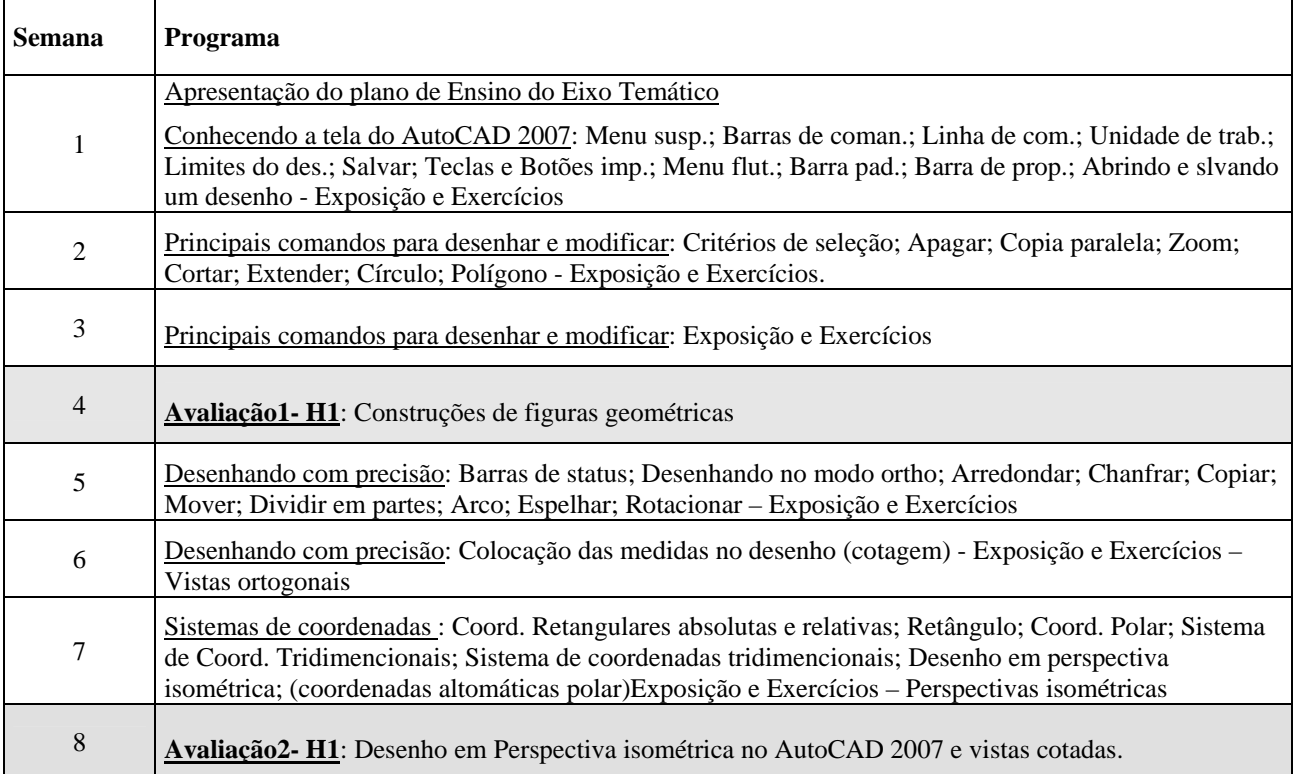

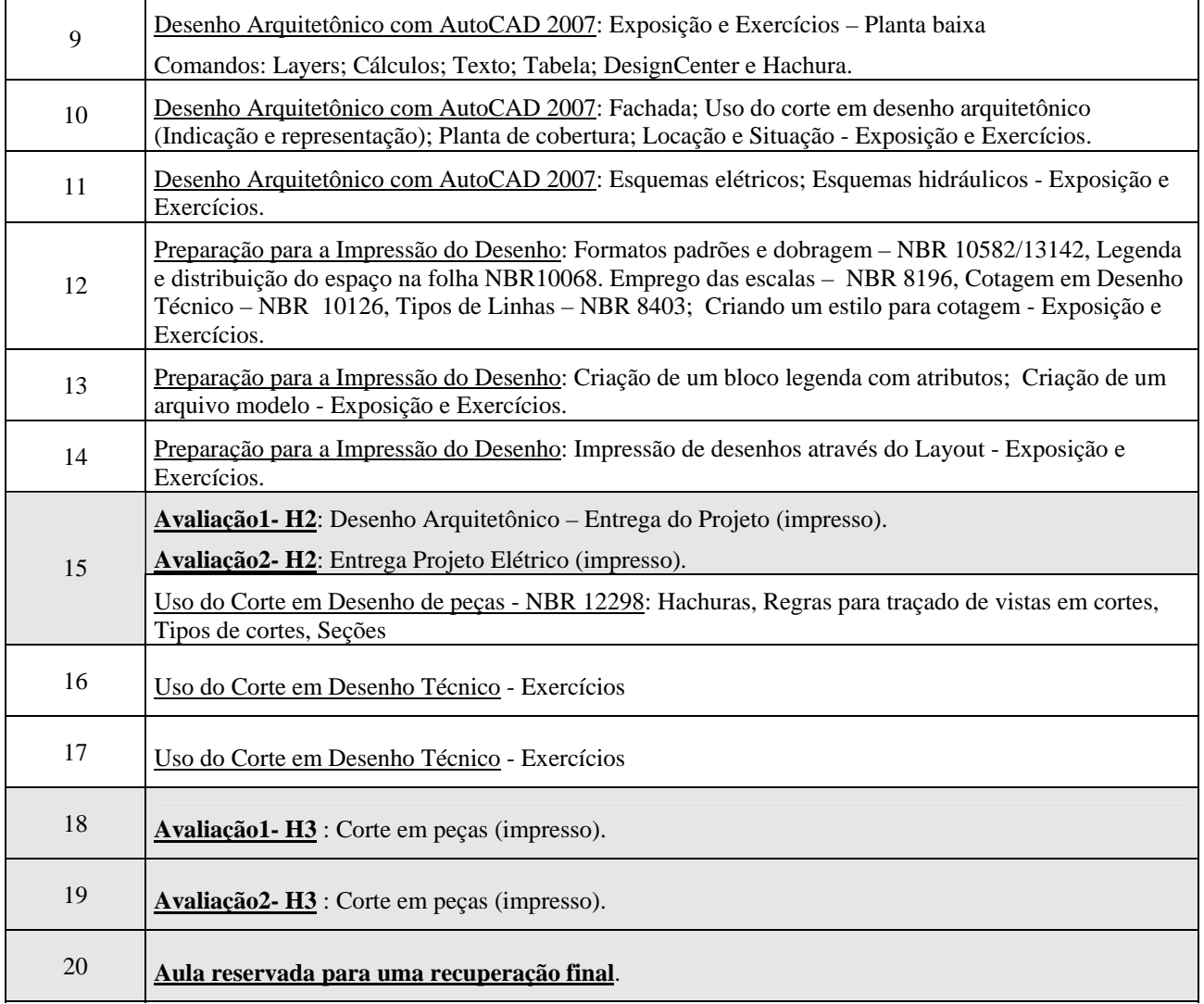

## **6. Bibliografia**

- SPECK, Hederson José. Manual Básico de Desenho Técnico Florianópolis : Ed. Da UFSC, 1997.
- http://www.bibvirt.futuro.usp.br/textos/tem\_outros/cursprofissionalizante/tc2000/des\_tecnico
- Apostila: http://www.debas.faenquil.br/~clelio
- PROVENZA, Eng. F. Desenhista de Maquinas, Escola Protec, São Paulo.
- HALLAWEL, Philip. A Linguagem do Desenho a Mão Livre, Companhia Melhoramentos, São Paulo, 1994.
- Normas Gerais para Desenho Técnico NB8 ABNT
- FRENCH, Thomas E. Desenho Técnico e Tecnologia Gráfica, Rio de Janeiro, Ed. Globo,1985.
	- 1. SILVA, Silvio S. da. A linguagem do Desenho Técnico, Rio de Janeir, LTC, 1984.

1976.

- GÓMEZ, Luis A., SILVA, Júlio C., SOUZA, Antônio C., SPECK, Henderson J. **AutoCAD R14 Guia prático para desenhos em 2D**. Florianópolis: Editora UFSC, 1998.
- SILVEIRA, Samuel João da. **AutoCAD 2006** AutoCAD 2006 Simples e Rápido. Florianópolis. Visual Books, 2006.
- RIBEIRO, Arlindo Silva; DIAS, Carlos Tavares. Desenho Técnico Moderno, Ed. LTC, 2006.
- BALDAM, Roquemar; COST, Lourenço. Autocad 2008 Utilizando Totalmente, Érica, 2007.
- VENDITTI, Marcus Vinicius dos Reis. Desenho Técnico sem Plancheta com AutoCAD 2008, Visual Books, 2007.
- http://www.sj.cefetsc.edu.br/wiki/index.php/Desenho
- **7. Avaliações**

 **Serão três habilidades a serem avaliadas. Cada habilidade duas avaliações práticas no mínimo, servindo a segunda como eventual recuperação da primeira. Tendo o aluno ter que alcançar média maior ou superior a seis, para obter conceito C na disciplina. Na composição do conceito final será dado um peso de 80% para as avaliações e 20% para as atividades em sala de aula.**